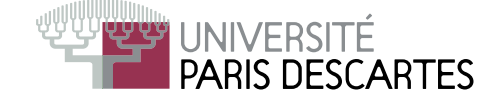

## Licence 2<sup>-</sup> année, 2007-2008

# ENVIRONNEMENT DE CALCUL SCIENTIFIQUE ET MODÉLISATION

## Examen partiel du <sup>17</sup> mars <sup>2008</sup> Nombre de pages de <sup>l</sup>'énon
é : <sup>2</sup> . Durée 1h30.

Tout do
ument ainsi que l'utilisation de tout appareil éle
tronique, même à titre d'horloge, est interdit.

Justifiez vos réponses! Il sera tenu compte de la présentation.

#### Questions de cours

Soit  $a \in \mathbb{R}$ ,  $v \in \mathbb{R}^d$  et  $B \in \mathcal{M}(d,d)$ . On suppose que ces trois éléments sont correctement définis dans  $Scilab$ , c'est-à-dire : size(a)=[1,1], size(v)=[d,1] et size(B)=[d,d]. On considère  $A = \begin{pmatrix} a & v^t \\ v & B \end{pmatrix}$ 

- a) Comment définir dans  $Scilab$  la matrice  $A$  à partir de  $a, v$  et B.
- b) Utiliser la multiplication par blocs pour calculer à la main  $A^2$ .
- c) On pose  $w=$ [ 0, v' |', que vaut  $A*w$ ? que vaut w'\*A? que vaut w\*w'?
- d) Quel est l'intérêt des opérations "par blocs" sur les matrices?

## Exercice 1.

- 1. On dénit v=[11, 12, 13, 14, 15, 16℄ et a=[2, 5, 4℄.  $\mathcal{C}$ Utiliser de même uniquement a et v pour obtenir :  $[11, 13, 16]$  et  $[11, 2, 13, 4, 5, 16]$ .
- 2. Pour  $n \in \mathbb{N}^*$ , on définit **x=rand(n,1)**. Donner une manière simple pour définir la

$$
A = \begin{pmatrix} 0 & 0 & \cdots & 0 & x(1) \\ 0 & 0 & \cdots & 0 & x(2) \\ 0 & 0 & \cdots & 0 & x(3) \\ \vdots & \vdots & \vdots & \vdots \\ 0 & 0 & \cdots & 0 & x(n-1) \\ x(n) & x(n) & \cdots & x(n) & x(n) \end{pmatrix}
$$

## Exercice 2.

On suppose que les ommandes : n=100; A= rand(n,n); B= rand(n,n); C=rand(n,n);

Écrire les commandes *Scilab* pour construire une matrice D de taille *n* par *n* telle que  $D_{ij} = A_{ij}$  si  $B_{ij} > 0.5$ , 0 si  $B_{ij} = 0.5$  et  $C_{ij}$  si  $B_{ij} < 0.5$ .

.

**Exercice 3.** Reporter uniquement les réponses exactes sur votre copie, en expliquant brievement votre choix.

1. Soit A=[1:3;4,0,1], la ligne de commande proposée affiche une matrice carrée :

 $A : A*A'$  $\mathbf{B} : \mathbf{A}' . * \mathbf{A}$  $C: A.*ones(A)$  $D : A^2$  $E : B=rand(3,2); B*A$ 

- 2. La ligne de commande proposée affiche le vecteur ligne v=[1,2,3,...,99,100]
- $A: v=1$ inspace $(1, 100, 100)$  $B: v=[1:0.01:100]$  $C: v=linspace(1, 100, 101)$  $D : v = []$ ; for i=1:100,  $v = [v, i]$ ; end; v  $E : v=1$ ; for i=1:100,  $v=[v,i+1]$ ; end; v 3. On pose  $A = [1:4:4:-1:1:0:3]$  et  $v = [2; 2; 3]$ :

 $A: v^*A*v$  est un réel.

 $\mathbf{B}$  :  $v*v$  est une matrice à trois lignes et trois colonnes.

C: 
$$
v(3:-1:1) := A(3,:)
$$
 donne [T, T, T]  
D:  $v(3:-1:1) == A(:,3)$  donne  $\begin{bmatrix} T \\ T \\ T \end{bmatrix}$   
E: B=A'; B(:,3) == v donne [T, T, T]

- 4. La ligne de commande proposée affiche la matrice carrée à deux lignes et deux colonnes A, dont la première ligne est le vecteur [1,2] et la seconde ligne est le vecteur  $[3,4]$  :
	- $A : A = [1, 2, 3, 4]$
	- $B:$  A=matrix( $[1;3;2;4]$ , 2, 2)
	- $C: A=[1;3]; A=[A; [2;4]]$
	- $D: A=[1:4;2:5;3:6]; A=A([1,3],[1,2])$
	- $E: A=[1, 2; 3, 4]; A==A(1:2,:)$

5. La ligne de commande proposée affiche le vecteur ligne v=[3, 2, 1] :

- A :  $v=[\%i, 2+3*\%i, 3*(\%i+1)]; v=real(v)$  $B: v=[6:-1:1]; v([6, 1])$  $C: v=[54+3*%;1,2+2*%;1,3*%;1]; v=imag(v)$
- $D: v=[1:10]; v([4:10])=[]$
- E :  $v = [0:3]$ ;  $v = v$  (\$:-1:1);  $v$  (\$)=[]